doodlelearning **By Discovery Education** 

## Adding Fractions Worksheet

Name: Date:

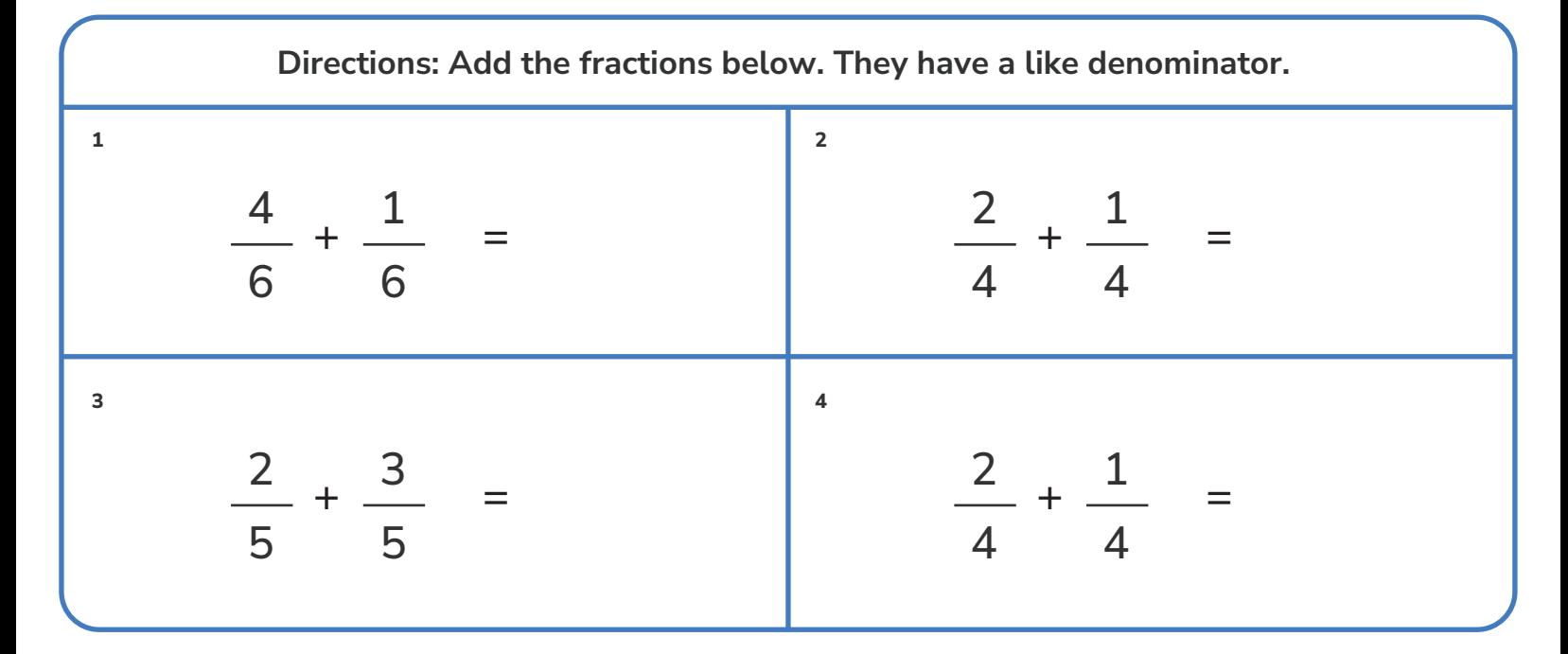

Directions: Add the fractions below. They have an unlike denominator.

$$
\frac{3}{5} + \frac{2}{7} = \frac{1}{8} + \frac{2}{6} = \frac{1}{2} + \frac{2}{9} = \frac{1}{15} + \frac{2}{10} = \frac{1}{9} + \frac{1}{2} = \frac{3}{9} + \frac{3}{5} = \frac{1}{15} + \frac{2}{10} = \frac{1}{9} + \frac{1}{2} = \frac{3}{9} + \frac{3}{5} = \frac{1}{15} + \frac{1}{10} = \frac{1}{15} + \frac{1}{10} =
$$